**Autodesk AutoCAD Crack Descarga gratis [Ultimo-2022]**

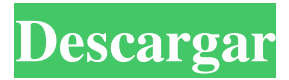

## **AutoCAD Crack + For Windows [abril-2022]**

Historia de AutoCAD Historia de AutoCAD Desde principios de la década de 1980, Autodesk ha intentado llevar la experiencia CAD de escritorio a más y más usuarios. Al principio, esto tomó la forma de la primera aplicación CAD (diseño 2D) multiplataforma, AutoLISP, y más tarde de AutoCAD para PC. Con el lanzamiento de AutoCAD 2D, Autodesk también presentó AutoCAD LT, AutoCAD R12 y AutoCAD Web, tres de las primeras aplicaciones para el mercado de escritorio de bajo costo. AutoCAD LT fue diseñado específicamente para escuelas y operadores de CAD con muy poca experiencia en CAD. AutoCAD LT se presentó en la feria Winter NAC (National Association of School CAD) de 1990. El programa fue el primero en ser lanzado para no profesionales, con amplias herramientas de aprendizaje. El programa fue criticado por no tener suficientes funciones para satisfacer las necesidades de los operadores de CAD en ese momento. Sin embargo, el producto no tuvo éxito comercial, ya que los usuarios de CAD querían una funcionalidad similar a CAD y no herramientas de aprendizaje y la industria se estaba alejando de las aplicaciones de escritorio para usuarios de CAD. En 1994, se lanzó AutoCAD R12 para PC con Windows y fue el primer programa CAD en introducir capacidades de dibujo 2D, modelado 3D e ingeniería 2D/3D. En 1996, se lanzó AutoCAD R14, que presentaba una interfaz de usuario mucho más funcional. La serie R continuó enfocándose en brindar funcionalidad avanzada de ingeniería y diseño a los usuarios finales. En 1998, Autodesk adquirió Macromedia y el conjunto de productos Autodesk/Macromedia pasó a llamarse Autodesk AutoCAD. Sin embargo, el mercado de CAD de escritorio permaneció dividido entre los usuarios que preferían la experiencia tradicional de solo Windows y los usuarios que preferían usar sistemas basados en Unix para su CAD. La Mac era un sistema minoritario, con solo unos pocos modelos de las clásicas computadoras Apple II todavía en uso como estaciones de trabajo CAD. También había un mercado creciente para los sistemas basados en Unix, pero el mercado aún era pequeño y la mayoría de las empresas de CAD preferían utilizar el enfoque tradicional de solo Windows. AutoCAD Web se lanzó para la web. A diferencia de otros sistemas CAD basados en navegador, AutoCAD Web requiere que se utilice una instancia de AutoCAD existente en la computadora. Esto hizo que el producto fuera más fácil de usar que la mayoría de los sistemas CAD en la web en ese momento. AutoCAD Web se lanzó por primera vez a fines de 1996 y el producto fue utilizado por más de un millón

# **AutoCAD Crack+ [Actualizado]**

Conexión a la base de datos arquitectónica de Autodesk En la versión de Arquitectura de AutoCAD 2012, el Administrador de la base de datos (anteriormente denominado Extensión del administrador de la base de datos) también tiene una conexión con la Base de datos arquitectónica (ADB), que se lanzó el 1 de julio de 2011 y reemplazó el formato de base de datos de Modelado arquitectónico (AM) más antiguo. Después del lanzamiento de Architectural Database, el administrador de la base de datos tenía la opción de cargar y ver los últimos dibujos de ADB. El nuevo formato de ADB también permitió almacenar más información en un dibujo. variantes Además de las versiones R13 (2007), R14 (2008), R15 (2009) y R16 (2010), AutoCAD ha lanzado una versión especial de AutoCAD, para desarrolladores de aplicaciones de software, llamada AutoCAD Architecture. La versión de arquitectura está diseñada para funcionar con Architectural Database y se lanzó a los clientes el 29 de marzo de 2009. AutoCAD Architecture permite a los desarrolladores crear sus propias extensiones para AutoCAD que pueden ejecutarse directamente en AutoCAD como complementos o extensiones de AutoCAD. Esta versión también permite el desarrollo de complementos o extensiones de AutoCAD por parte de terceros, lo que le da a Autodesk la capacidad de ofrecer productos de terceros desarrollados por Autodesk y por terceros. Sin embargo, aún no es posible crear complementos de Autodesk Architectural Database o extensiones de Autodesk Architectural Database para esta versión de AutoCAD. La última versión, AutoCAD Architecture 2014, incorpora una serie de funciones nuevas, así como un rendimiento mejorado. Ahora hay dos tipos de AutoCAD Architectural Database, Architectural Database (ADB) y AutoCAD Architecture. ADB permite al usuario crear especificaciones, dibujos y dibujos relacionados con los planos del sitio, planos, elevaciones y dibujos seccionales. AutoCAD Architecture es un paquete que permite al usuario diseñar proyectos arquitectónicos, almacenar información de diseño múltiple y administrar el proyecto para facilitar y coordinar el proceso de diseño.También proporciona la funcionalidad necesaria para hacer que el proceso de diseño sea más eficiente y menos costoso mediante el uso de la última tecnología y tecnologías innovadoras. Además de Architectural Database, AutoCAD Architecture también ofrece e incluye aplicaciones que no están disponibles en AutoCAD Architecture o Architectural Database. Estas aplicaciones son archivos de Adobe Portable Document Format (PDF) y Adobe Illustrator (AI) que se adjuntan al dibujo como características. Además de crear y mostrar la información en una función, estos archivos Adobe PDF y AI 112fdf883e

#### **AutoCAD Version completa**

Abra el programa en el que desea realizar cambios. Haga clic en "Archivo" y haga clic en "Nuevo" en "Abrir". Seleccione el formato "DWG" y haga clic en "Aceptar" para confirmar. Cambie el archivo dxf a su archivo guardado y haga clic en "Aceptar". Abra el xml y haga clic en "Aceptar" y los cambios se habrán realizado. Sé el mejor: el papel de la autogestión, el sentido de coherencia y la esperanza en la experiencia de una lesión dental traumática. Poco se sabe acerca de cómo los adultos con antecedentes de lesiones dentales traumáticas (TDI) perciben sus experiencias y cómo las afrontan. En un estudio transversal se probó un modelo explicativo basado en la teoría del papel de la autogestión, el sentido de coherencia y la esperanza para hacer frente a las lesiones dentales traumáticas (TDI). Este artículo se centra en los aspectos de la experiencia de las lesiones dentales traumáticas y el papel de la autogestión, el sentido de coherencia y la esperanza en el enfrentamiento de estas lesiones. Se realizó una entrevista telefónica estructurada con 89 pacientes con antecedentes de TDI. Las asociaciones entre los constructos teóricos se probaron mediante correlaciones de Pearson y regresión múltiple paso a paso. La mayoría de los participantes informaron haber tenido sus dientes frontales reemplazados. Las pruebas T mostraron que el sentido medio de las puntuaciones de coherencia para la subescala de salud oral fue más bajo para los participantes que para el grupo de referencia. La esperanza surgió como una fuerte estrategia de afrontamiento para muchos de los participantes. Los resultados del estudio se discuten en términos de implicaciones específicas para la intervención. P: ¿Qué pasó con el "nerd" Harry de Flash? Si bien es obvio que esta no es la última vez que veremos a personajes como Flash, Heatwave y Ronnie Raymond, los escritores han logrado algunos avances al establecer que esta es una línea de tiempo alternativa, particularmente Flash. ¿Qué pasó con el Harry "nerd" original de Flash? A: No lo sabemos (al menos no lo sabíamos hace un tiempo), pero aparentemente algo le sucedió a Flash porque al final del cruce de The Flash 2015, Barry le dice a Joe que no puede irse a casa porque Harry está muerto ( eso es lo que piensa) y dice que está 'solo' y que tiene que averiguar qué le pasó y por qué cree que Harry está muerto. Entonces, aunque creo que lo que sucedió probablemente sucedió antes del día de hoy (porque, ¿cómo podría Barry pensar que Harry está muerto ahora si no es el caso), no creo que se pueda establecer a un

### **?Que hay de nuevo en el AutoCAD?**

Mientras usa AutoCAD 2023, puede importar rápidamente contenido de documentos en papel, como imágenes prediseñadas, bocetos e imágenes dibujadas a mano, o agregar enlaces a otro contenido de fuentes en línea. Importar y administrar documentos en papel nunca ha sido tan fácil. Simplemente importe el documento en papel usando el comando integrado "importar en dibujos" de AutoCAD, y su archivo en papel estará listo para usar en la función de marcado de AutoCAD. AutoCAD incluso vincula automáticamente a las otras partes del archivo para que pueda mantener y modificar todos los cambios en un solo paso. Puede importar rápidamente archivos de referencia que usa con frecuencia e incorporarlos rápidamente a sus diseños. Cuando se utiliza una fuente de marcado, los cambios se importan y se realizan instantáneamente en el diseño. También puede incorporar imágenes dibujadas a mano en su diseño. Incluso puede usar bolígrafos y lápices para crear un boceto que puede dibujar en blanco y negro. Estas ediciones se importan automáticamente a sus dibujos. Y con el nuevo Markup Assist de AutoCAD, puede hacer lo mismo con el texto de un documento PDF. Puede agregar enlaces desde un PDF que puede ver y modificar, tal como lo haría con una referencia en papel. Finalmente, mientras dibuja con lápiz y papel, puede guardar el contenido de su dibujo directamente en un archivo PDF. Los usuarios de AutoCAD apreciarán especialmente que el marcado esté diseñado para ser rápido y fácil de usar. Puede marcar, desmarcar, mover, agregar texto y cambiar partes de su dibujo rápida y fácilmente. Podrá marcar sus dibujos aún más rápido aprovechando las herramientas de dibujo rediseñadas de AutoCAD. Por ejemplo, puede simplemente seleccionar una región rectangular en su papel y convertirla en un enlace. O bien, puede usar la herramienta Selección de marcado para seleccionar regiones grandes y agregarlas como vínculos. Navegación de marcado: Navegue por los componentes del dibujo (líneas, arcos, formas, tablas, texto y más) usando comandos familiares y atajos de teclado. Además, puede utilizar la barra de navegación para realizar las mismas tareas. Puede dibujar rectángulos, círculos y polígonos utilizando las mismas herramientas que ha utilizado en AutoCAD desde la versión 2007, como los comandos LÍNEA, ARCO y POLÍGONO. Estas mismas herramientas todavía están disponibles, solo que son más rápidas e intuitivas de usar. Novedades en AutoCAD 2023

## **Requisitos del sistema:**

Mínimo Sistema operativo: Windows 7/8/8.1/10/XP/Vista (32 bits o 64 bits). Windows 7/8/8.1/10/XP/Vista (32 o 64 bits). Procesador: procesador de doble núcleo a 1,5 GHz o más rápido, procesador de cuatro núcleos a 1,8 GHz o más rápido Procesador de doble núcleo a 1,5 GHz o más rápido, procesador de cuatro núcleos a 1,8 GHz o más rápido Memoria: 4 GB de RAM 4 GB de RAM Gráficos: tarjeta de video de 1 GB, Gef

Enlaces relacionados:

<https://demo.wpadverts.com/pro/advert/autodesk-autocad-2017-21-0-crack-clave-de-activacion-descargar-3264bit-ultimo-2022/> <https://floating-falls-34079.herokuapp.com/kirdona.pdf> <https://market.harmonionline.net/advert/autodesk-autocad-2020-23-1-crack-win-mac-mas-reciente-2022/> <https://quiet-plateau-09344.herokuapp.com/AutoCAD.pdf> [https://inge-com.fr/wp-content/uploads/2022/06/AutoCAD\\_\\_Crack.pdf](https://inge-com.fr/wp-content/uploads/2022/06/AutoCAD__Crack.pdf) <http://lalinea100x100.com/?p=38139> <https://business-babes.nl/ondernemen/autodesk-autocad-crack-codigo-de-activacion-con-keygen-x64-mas-reciente/> [http://homeprosinsulation.com/wp](http://homeprosinsulation.com/wp-content/uploads/2022/06/AutoCAD_Crack___Torrent_completo_del_numero_de_serie_For_Windows.pdf)[content/uploads/2022/06/AutoCAD\\_Crack\\_\\_\\_Torrent\\_completo\\_del\\_numero\\_de\\_serie\\_For\\_Windows.pdf](http://homeprosinsulation.com/wp-content/uploads/2022/06/AutoCAD_Crack___Torrent_completo_del_numero_de_serie_For_Windows.pdf) <https://savosh.com/autodesk-autocad-23-1-descargar/> <https://scengudoughsumin.wixsite.com/kocelaca/post/autocad-gratis-pc-windows> [https://harneys.blog/wp-content/uploads/2022/06/Autodesk\\_AutoCAD\\_Crack\\_\\_Version\\_completa\\_de\\_Keygen\\_2022.pdf](https://harneys.blog/wp-content/uploads/2022/06/Autodesk_AutoCAD_Crack__Version_completa_de_Keygen_2022.pdf) <http://www.sonlinetutor.com/advert/autodesk-autocad-20-0-codigo-de-licencia-y-keygen-marzo-2022/> <https://himarkacademy.tech/blog/index.php?entryid=4898> <https://www.repaintitalia.it/autodesk-autocad-2/> <https://damariuslovezanime.com/wp-content/uploads/2022/06/darcha.pdf> <https://cleverfashionmedia.com/advert/autocad-crack-version-completa-mas-reciente-2022/> <https://omniumy.com/wp-content/uploads/2022/06/AutoCAD-40.pdf> <https://koshmo.com/?p=41340>

<https://4g89.com/autocad-con-codigo-de-licencia/>

<https://4j90.com/autodesk-autocad-codigo-de-activacion-con-keygen/>